## 美和科技文学 **METHO UNIVERSITY 110-2 UCAN施測說明 (日間部五專一年級及四技一年 級)**

### **施測項目:職業與興趣探索**

承辦單位:職涯發展暨校友服務中心

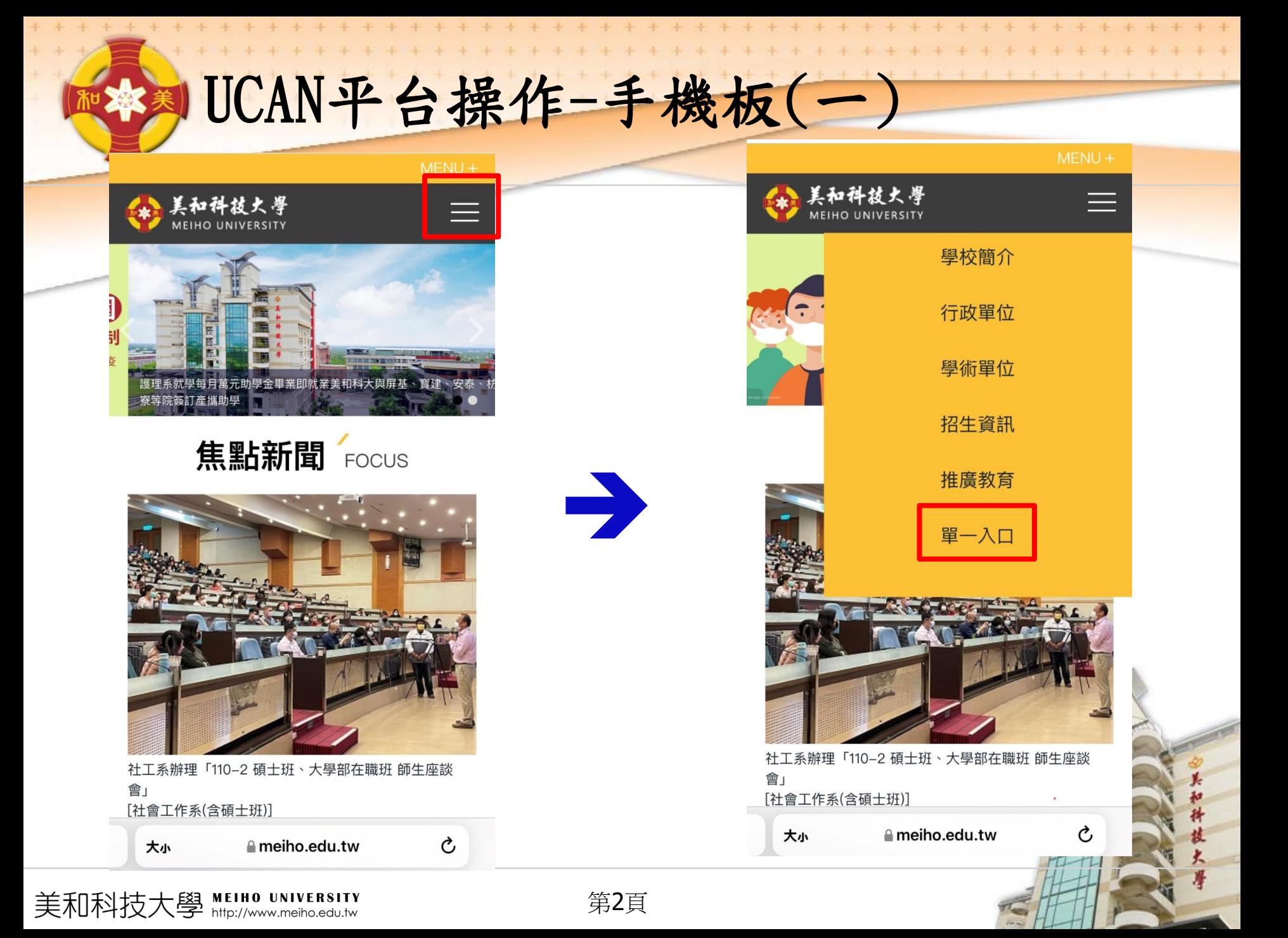

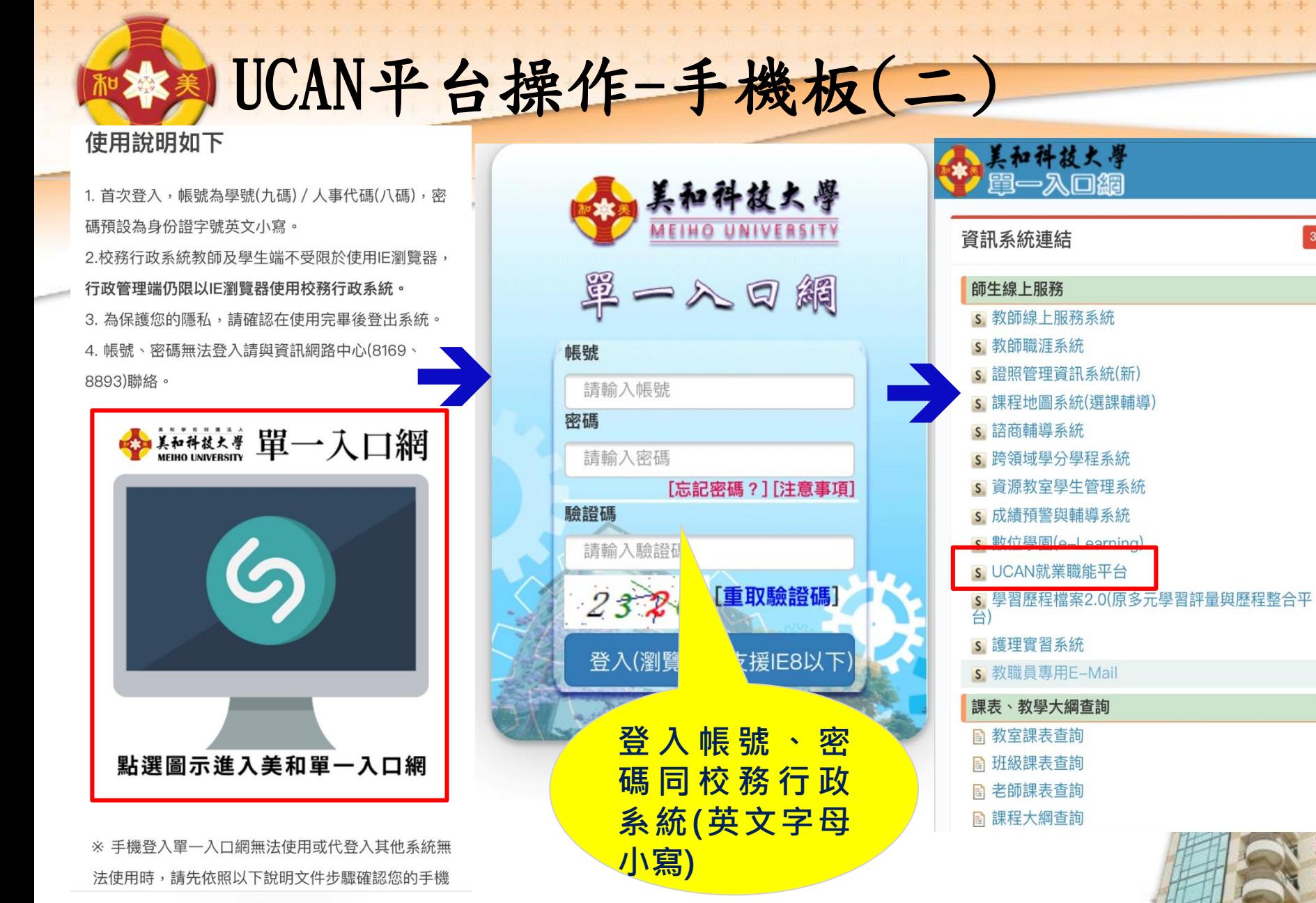

 $\equiv$ 

35

meiho.edu.tw

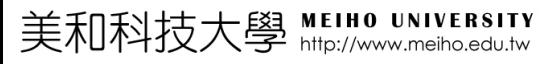

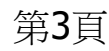

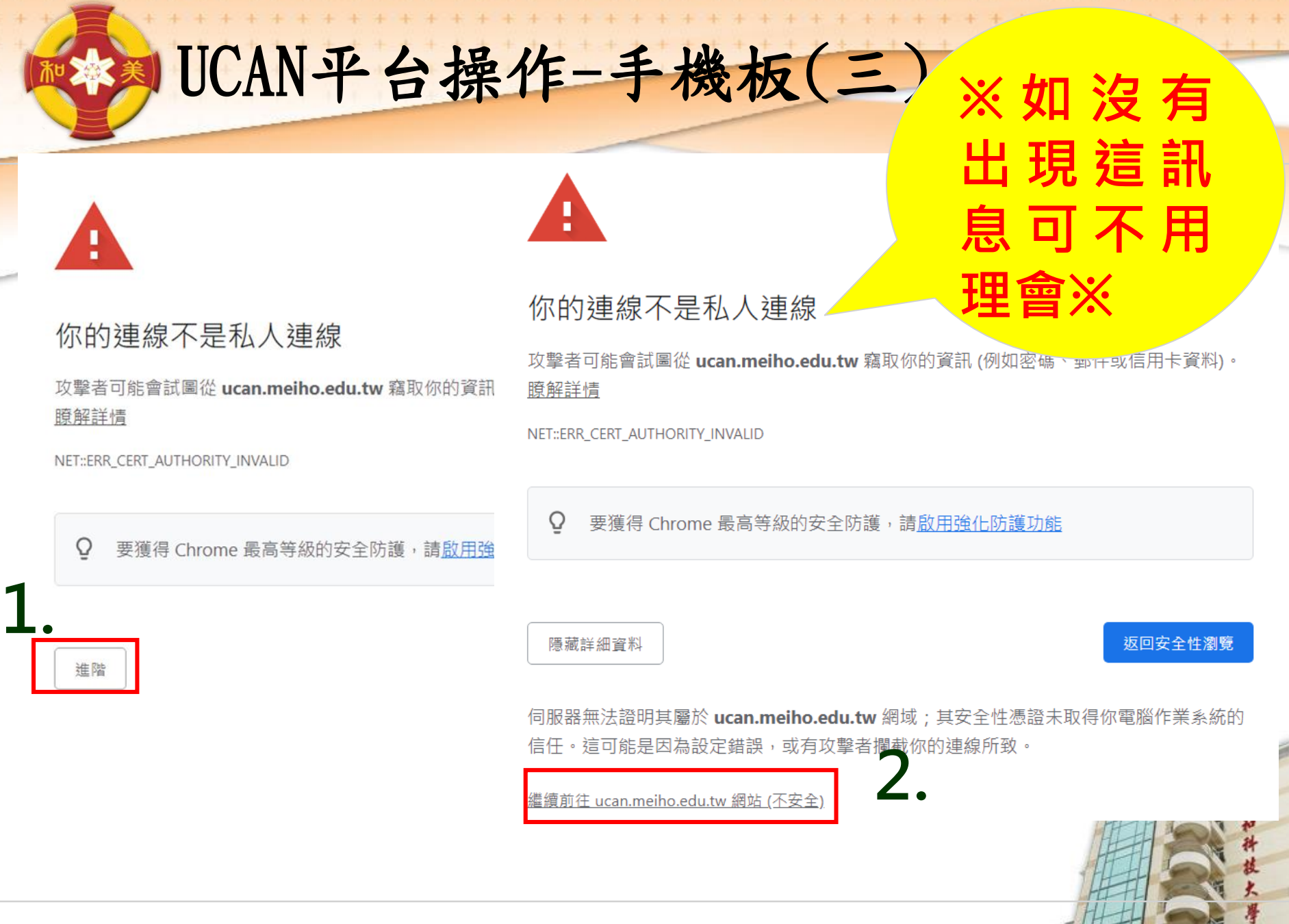

美和科技大學 MEIHO UNIVERSITY

第4頁

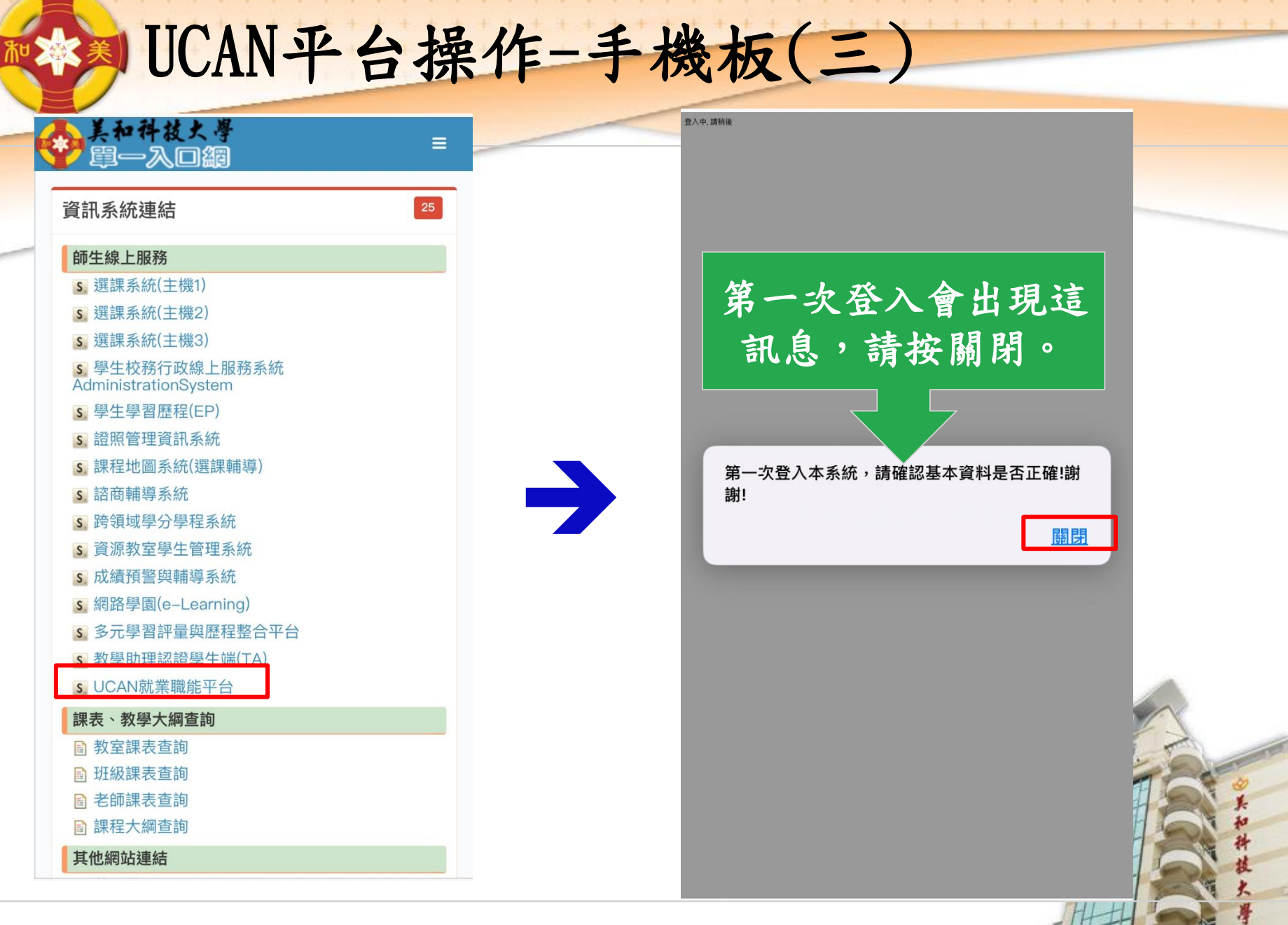

美和科技大學 MEIHO UNIVERSITY

 $\pm$ 

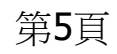

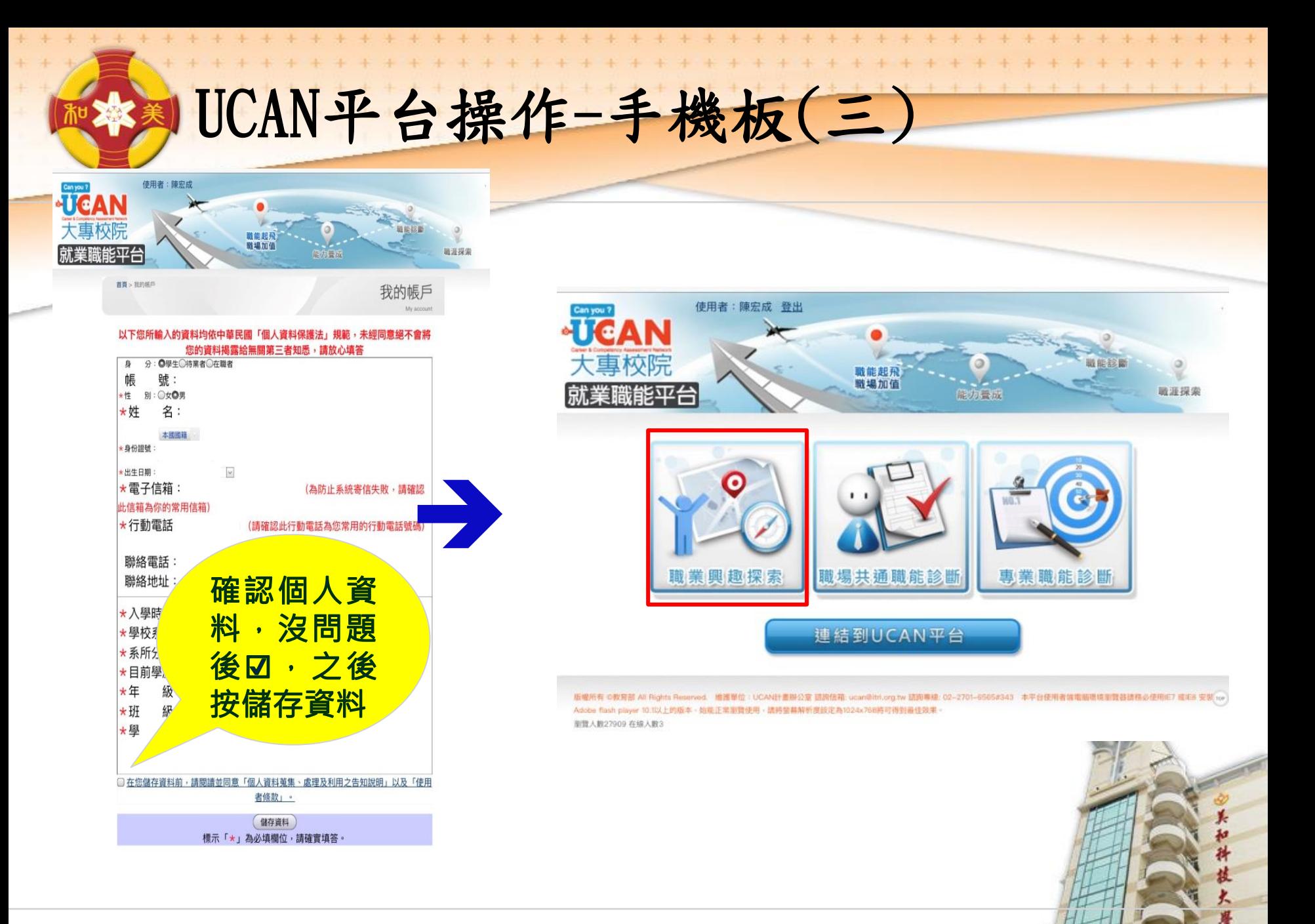

美和科技大學 MEIHO UNIVERSITY

第6頁

UCAN平台操作-手機板(三)

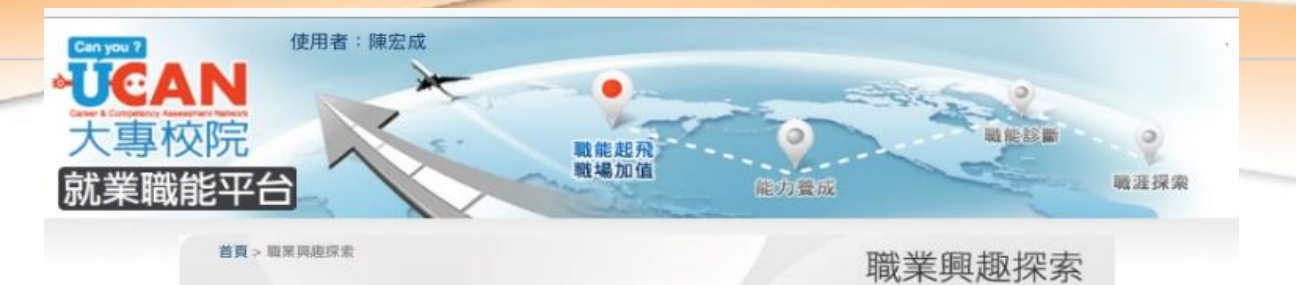

Career Interest surve

請點選畫面上的<> 圖示, 了解這份診斷能幫助你了解什 麼,閱讀後請點選我已詳閱診斷同意書後,即能開始進行。

 我以詳閱 診斷同意書, 按開始職業興 趣探索。

美和科技大學 MEIHO UNIVERSITY

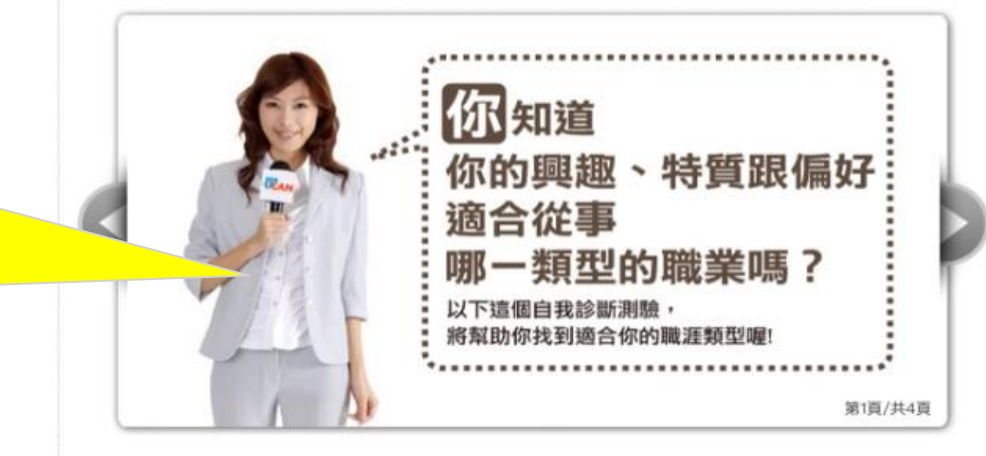

我已詳閱診斷同意書 開始最業興趣探索》

第7頁

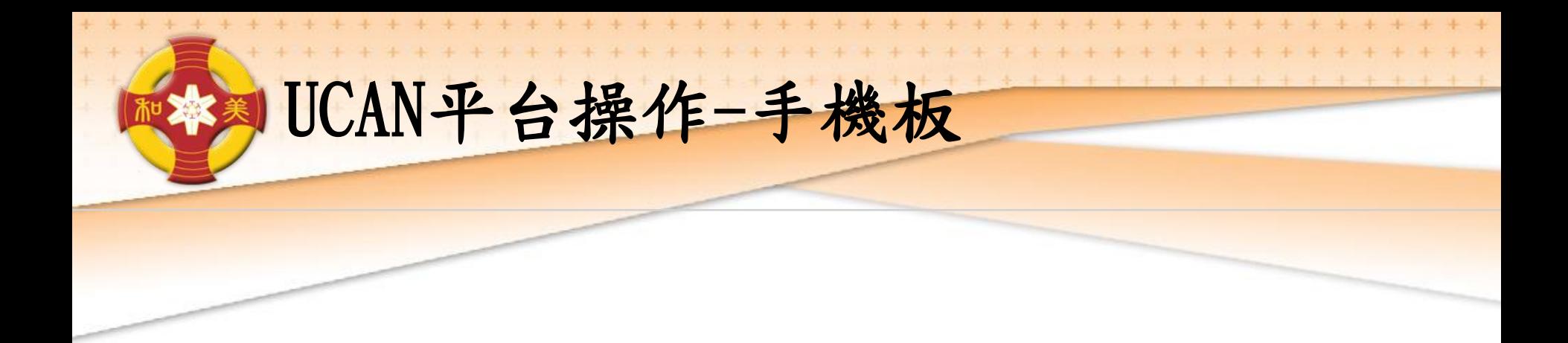

#### 直接輸入網址使用: <https://ucan.moe.edu.tw/plan/plan.aspx>

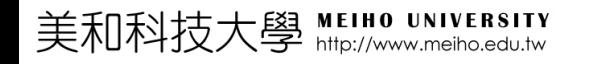

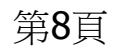

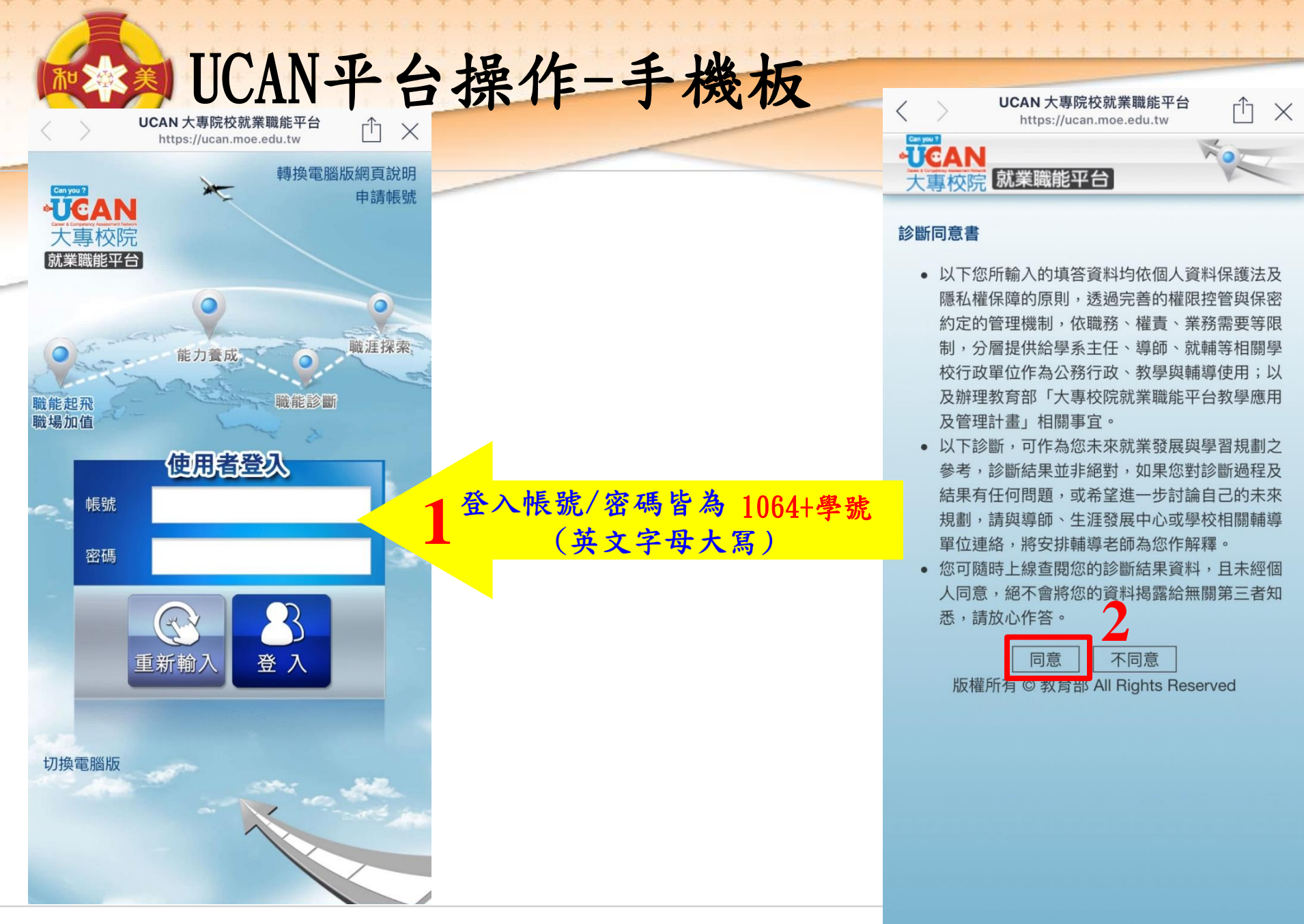

第9頁

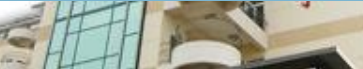

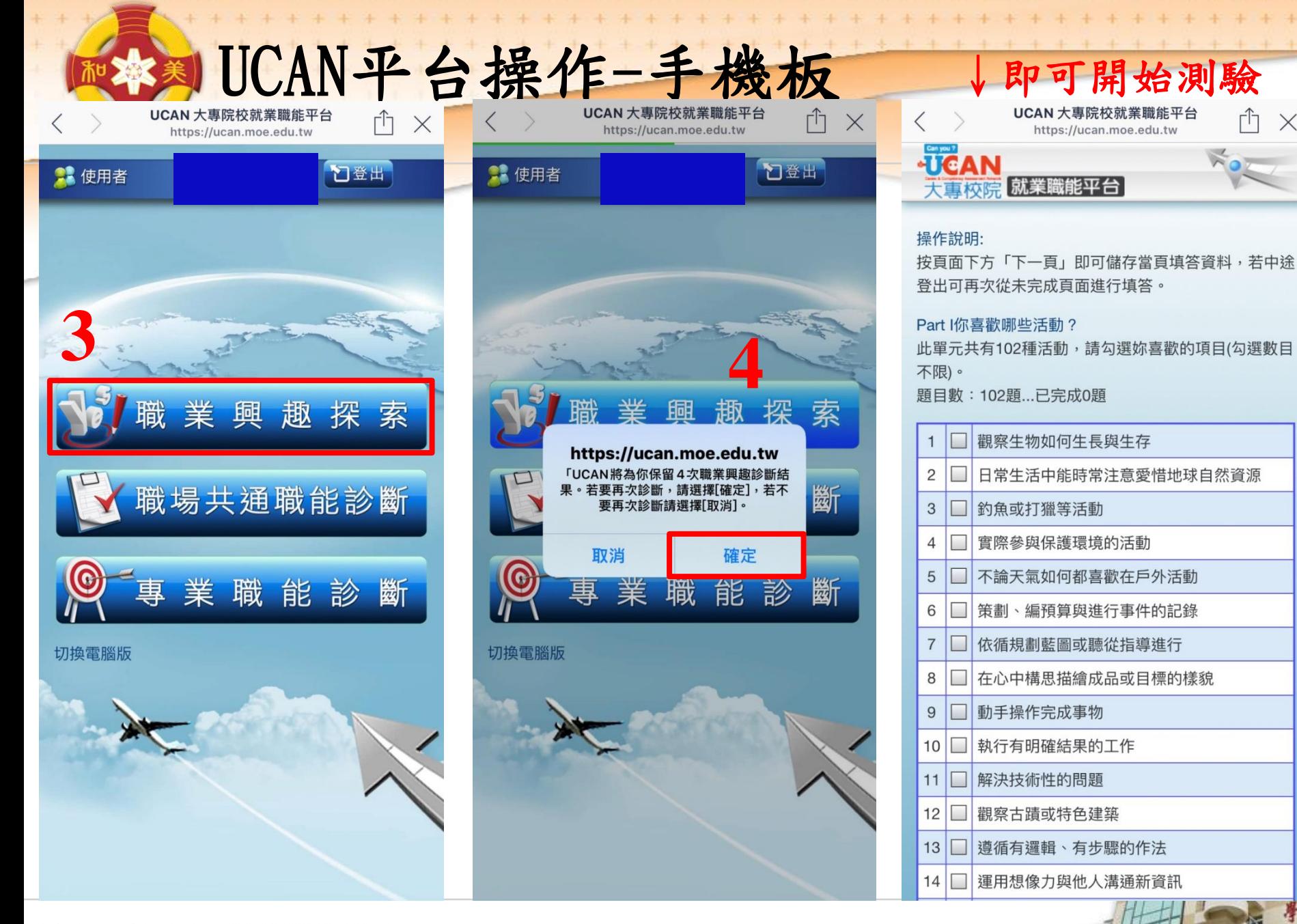

美和科技大學 MEIHO UNIVERSITY

第10頁

 $\times$ 

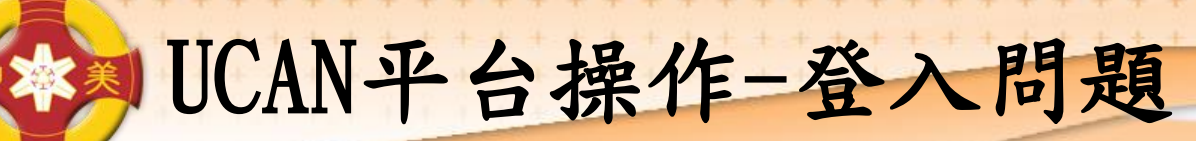

### **如出現帳號不存在或無法登入,請告 訴老師,並留下班級、學號、姓名。 也可直接至基礎醫學大樓B103辦公室 或來電詢問,分機8174。**

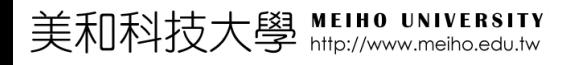

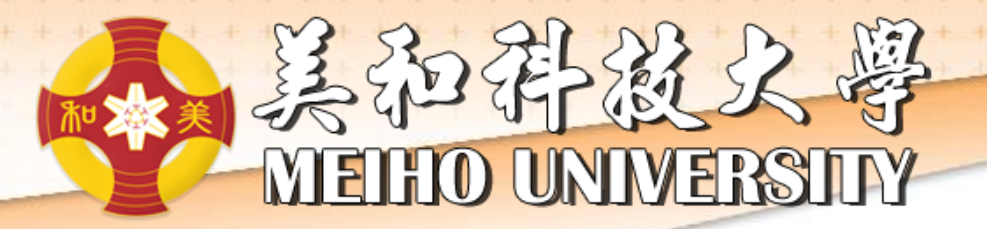

# Thank You